# **CBSE | DEPARTMENT OF SKILL EDUCATION CURRICULUM FOR SESSION 2023-2024**

# **INFORMATION TECHNOLOGY (SUB. CODE – 402)**

## **JOB ROLE: DOMESTIC DATA ENTRY OPERATOR**

# **CLASS – X**

#### **COURSE TITLE: DOMESTIC DATA ENTRY OPERATOR**

Domestic Data Entry Operator in the IT-ITeS Industry is also known as Data Entry Operator. Individuals are responsible to provide daily work reports and work on daily hour basic. The individual is responsible for electronic entry of data from the client side to the office site or viceversa. Individual tasks vary depending on the size and structure of the organization. This job requires the individual to have a thorough knowledge of various technology trends and processes as well as have updated knowledge about database management systems and IT initiatives. The individual should have fast and accurate typing/data encoding. This job involves working in a personal computer, and appropriate software to enter accurate data regarding different issues like retrieving data from a computer or to a computer

#### **COURSE OUTCOME:**

On completion of the course, students should be able to:

- Apply effective oral and written communication skills to interact with people and customers;
- Identify the principal components of a computer system; Demonstrate the basic skills of using computer;
- Demonstrate self-management skills;
- Demonstrate the ability to provide a self-analysis in context of entrepreneurial skills and abilities;
- Demonstrate the knowledge of the importance of green skills in meeting the challenges of sustainable development and environment protection;
- Work safely on the computer.
- Start the computer.
- Open and use the related software.
- Exit from the software.
- Shut down the computer.
- Use the computer for data entry process.
- Collect all necessary information about the query.
- Log any decision about the query on the data entry tracking form.
- Follow Rules and guidelines for data entry.
- Handle queries.
- Undertake data entry with speed and accuracy.
- Identify and control hazards in the workplace that pose a danger or threat to their safety or health, or that of others.

#### **COURSE OBJECTIVES:**

In this course, the students will be introduced to the fundamental concepts of digital documentation, digital spreadsheet, digital presentation, database management and internet security.

The following are the main objectives of this course:

- To familiarize the students with the world of IT and IT enabled services.
- To provide in-depth training in use of data entry, internet and internet tools.
- To develop practical knowledge of digital documentation, spreadsheets and presentation.
- To enable the students to understand database management systems and have updated knowledge about digital record keeping.
- To make the students capable of getting employment in Private Sector, Public Sector, Ministries, Courts, House of Parliament and State Legislative Assemblies.
- To develop the following skills:
- o Data Entry and Keyboarding skills
- o The concept of Digital Documentation
- o The concept of Digital Presentation
- o The concept of Electronic Spreadsheet
- o The concept of Databases
- o Internet Technologies

#### **SALIENT FEATURES:**

To be a data entry operator/analyst, one requires a lot of hard work and practical hands-on experience. One should have an intensive knowledge of Office applications, computer operations, and knowledge of clerical, administrative techniques and data analysis. Along with this, as a data entry operator/analyst, you will be expected to have high typing speed, accuracy and efficiency to perform tasks.

As a data entry operator/analyst, one should improve their computer skills, numerical and literacy skills. These skills can help one expand into a new career path in the future.

#### **SCHEME OF UNITS**

#### **Total Marks: 100 (Theory-50+Practical-50)**

This course is a planned sequence of instructions consisting of units meant for developing employability and vocational competencies of students of Class X opting for skill subject along with other subjects.

The unit-wise distribution of hours and marks for class X is as follows:

# INFORMATION TECHNOLOGY (SUBJECT CODE - 402) **CLASS – X (Session 2023-2024)**

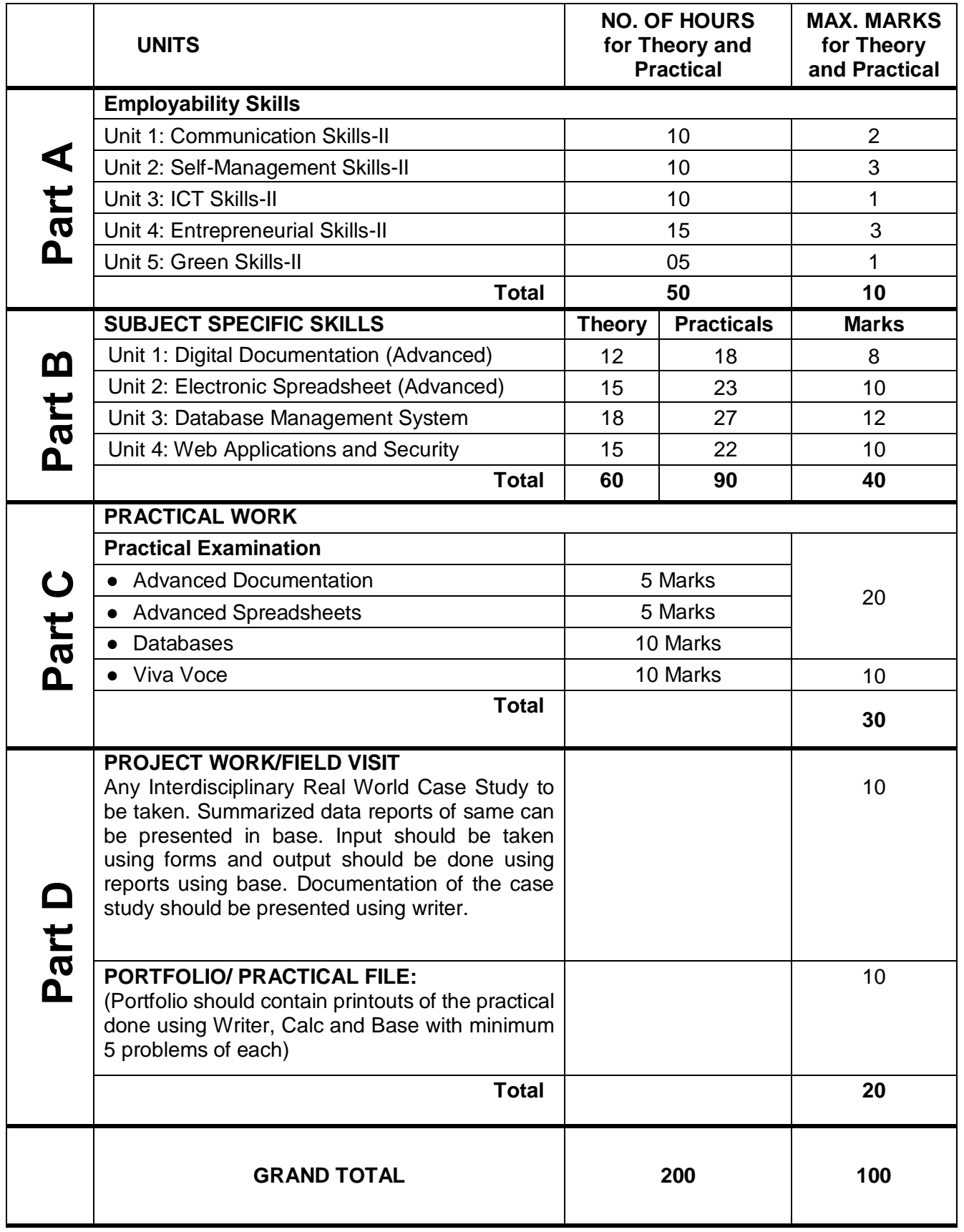

#### **DETAILED CURRICULUM/ TOPICS:**

#### **Part-A: EMPLOYABILITY SKILLS**

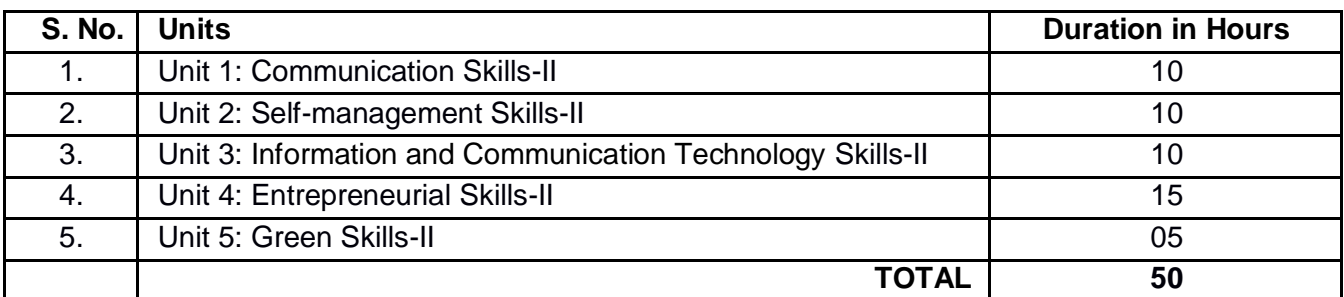

## **Note: The detailed curriculum/ topics to be covered under Part A: Employability Skills can be downloaded from CBSE website**.

#### **Part-B – SUBJECT SPECIFIC SKILLS**

- Unit 1: Digital Documentation (Advanced)
- Unit 2: Electronic Spreadsheet (Advanced)
- Unit 3: Database Management System
- Unit 4: Web Applications and Security

#### **UNIT 1: DIGITAL DOCUMENTATION (ADVANCED)**

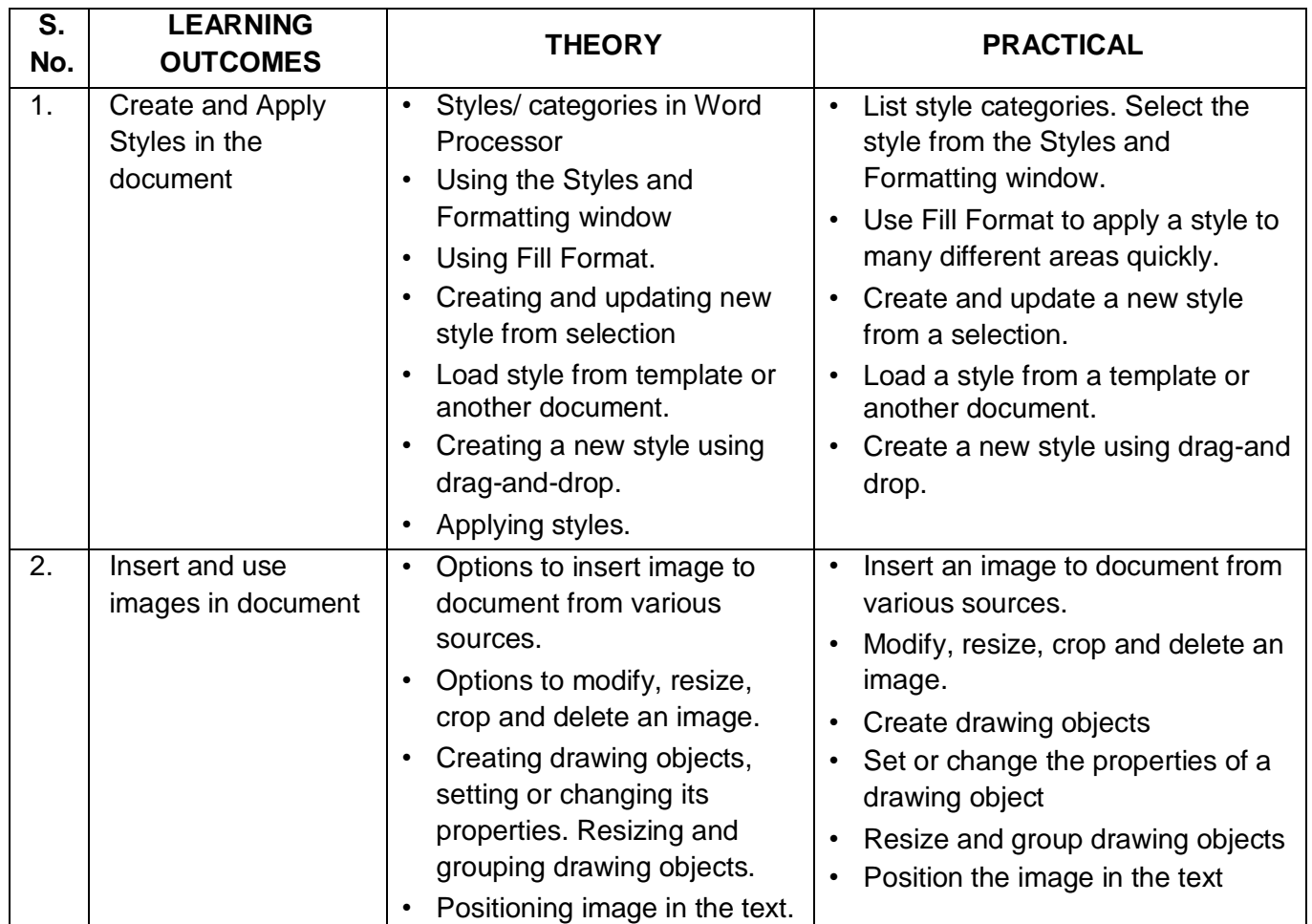

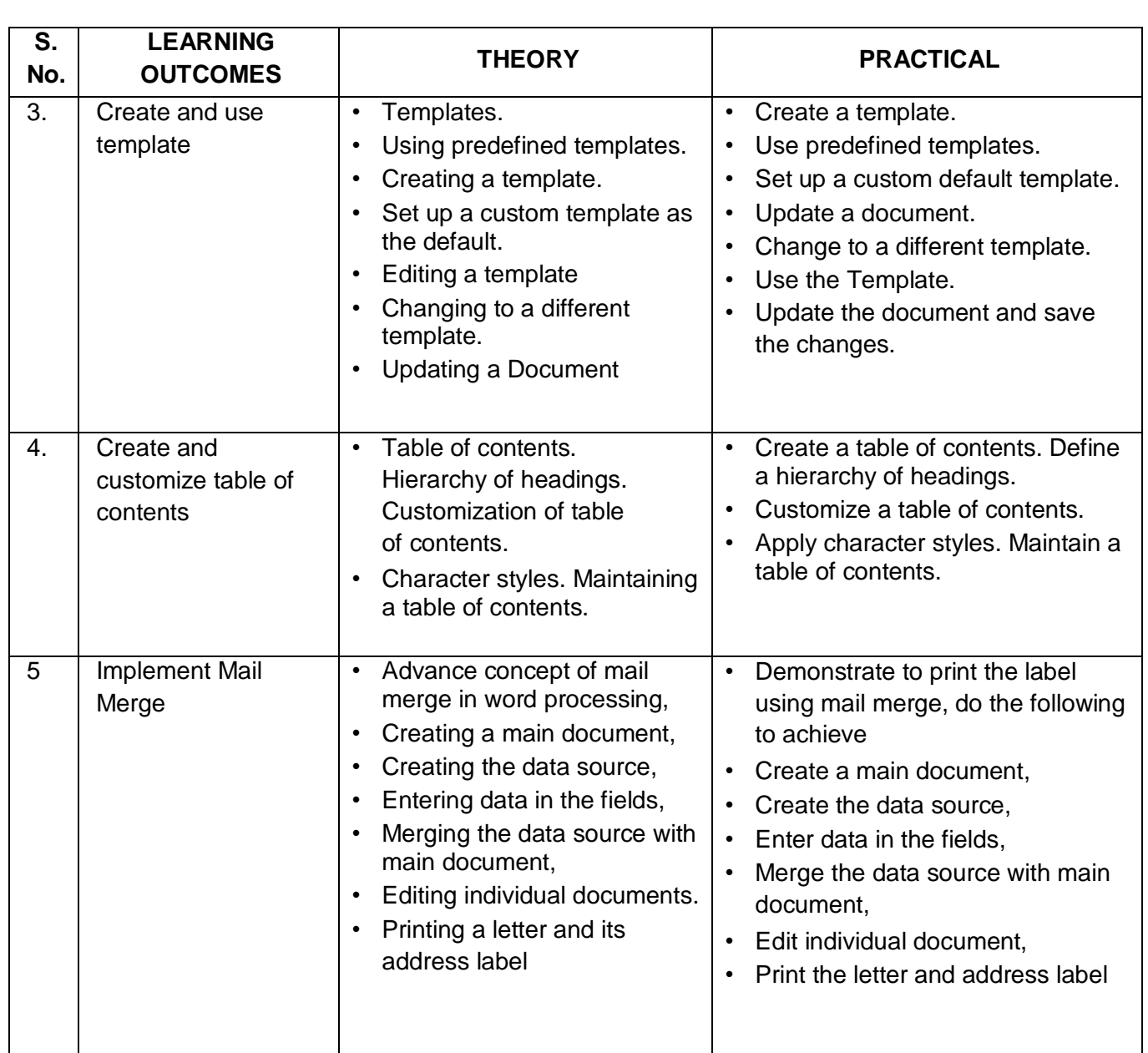

## **UNIT 2: ELECTRONIC SPREADSHEET (ADVANCED)**

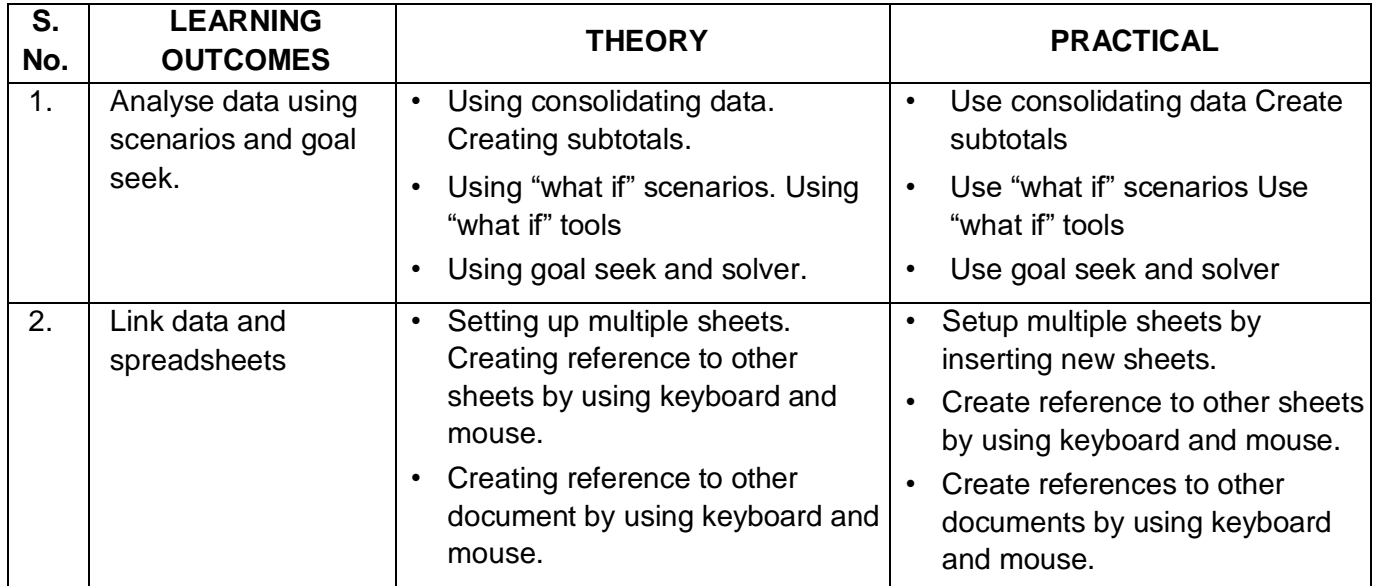

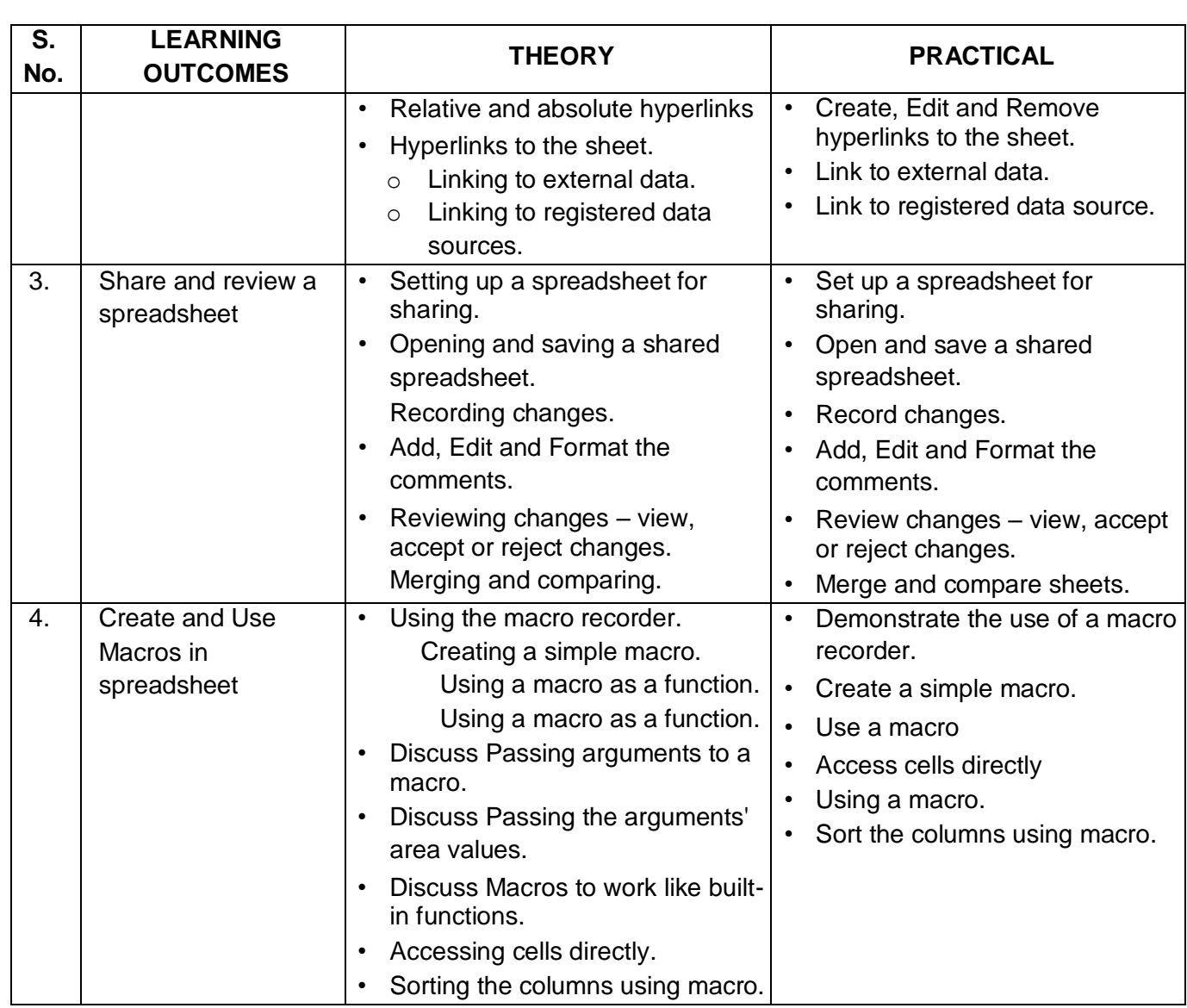

# **UNIT 3: DATABASE MANAGEMENT SYSTEM**

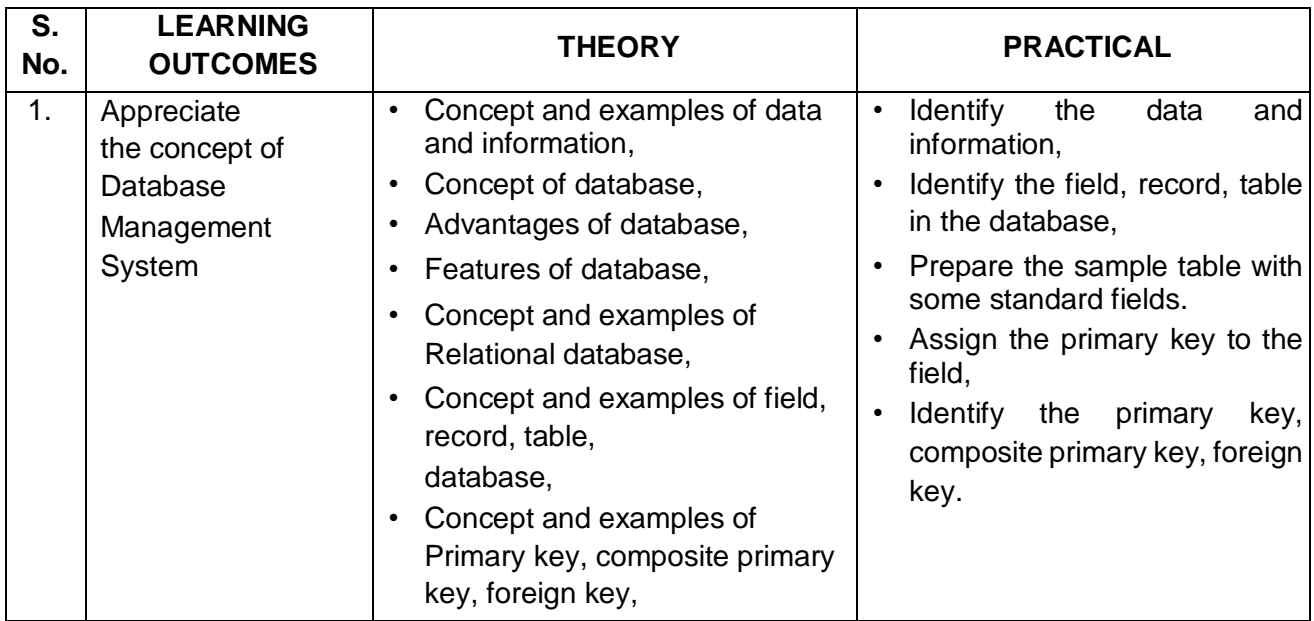

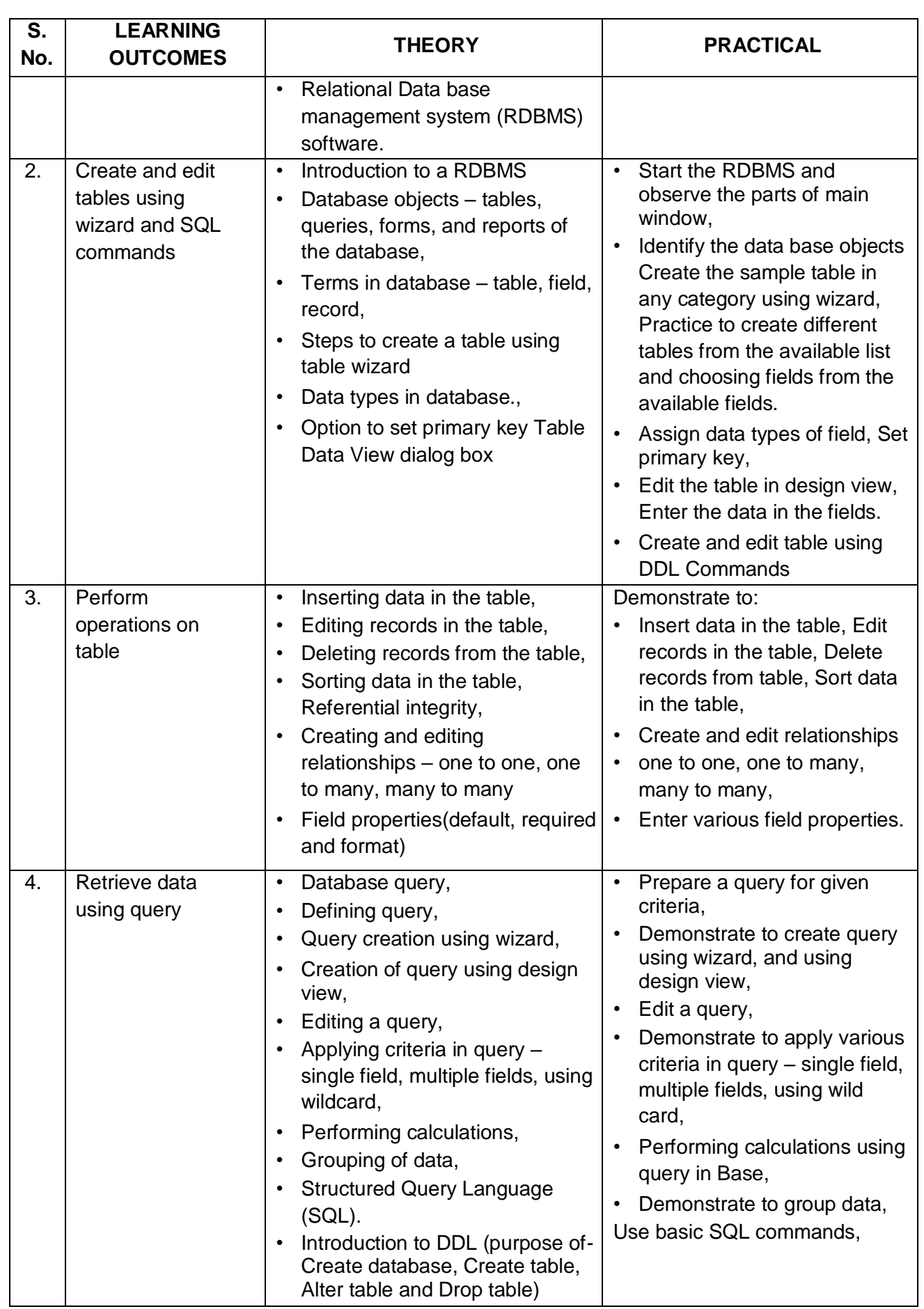

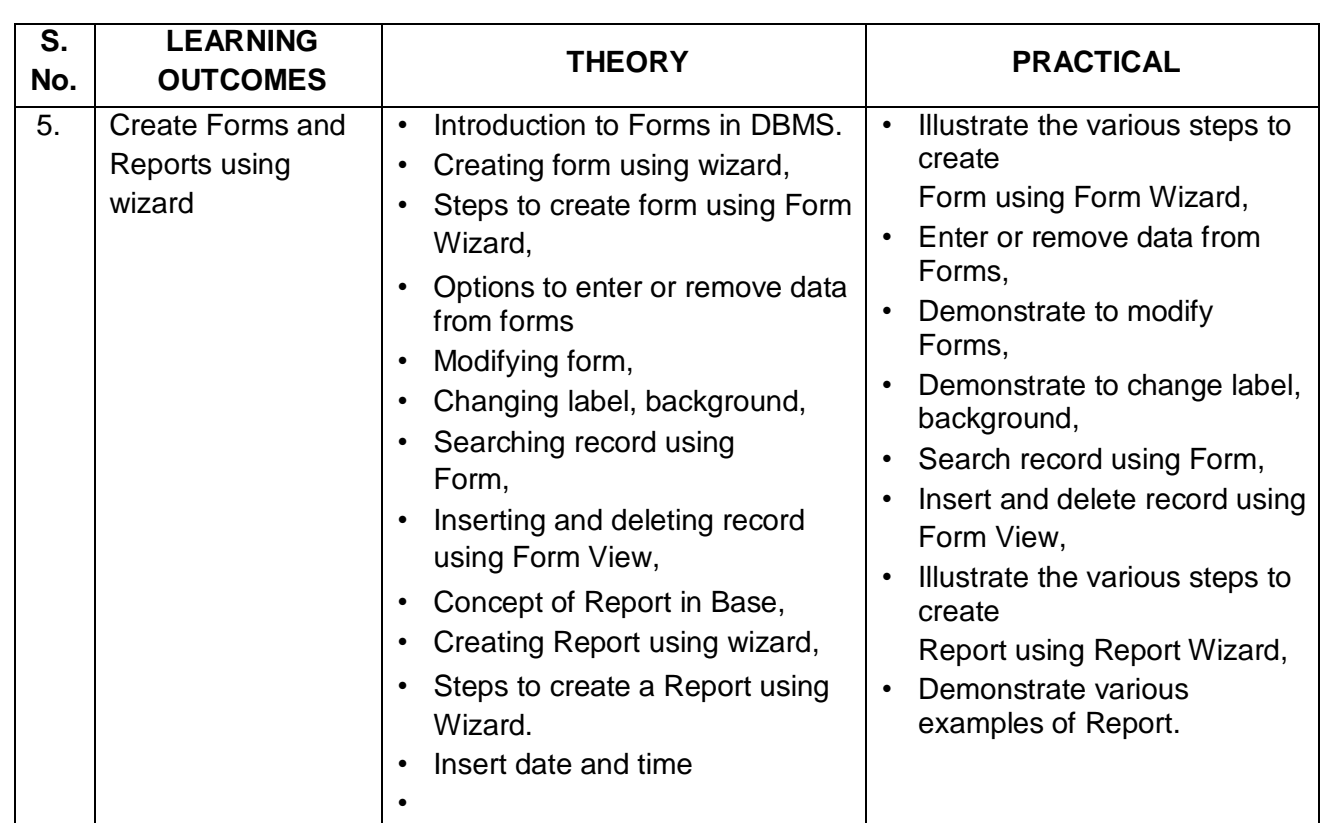

## **UNIT 4: WEB APPLICATIONS AND SECURITY**

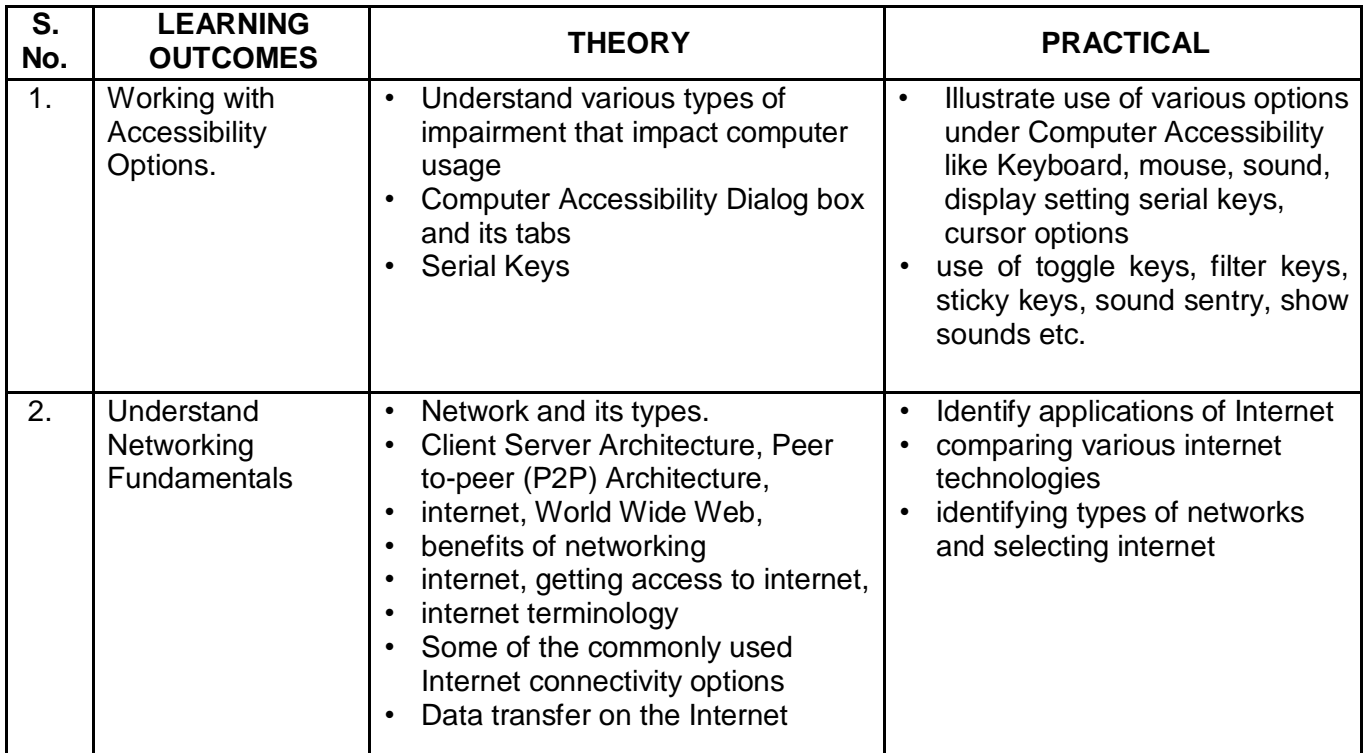

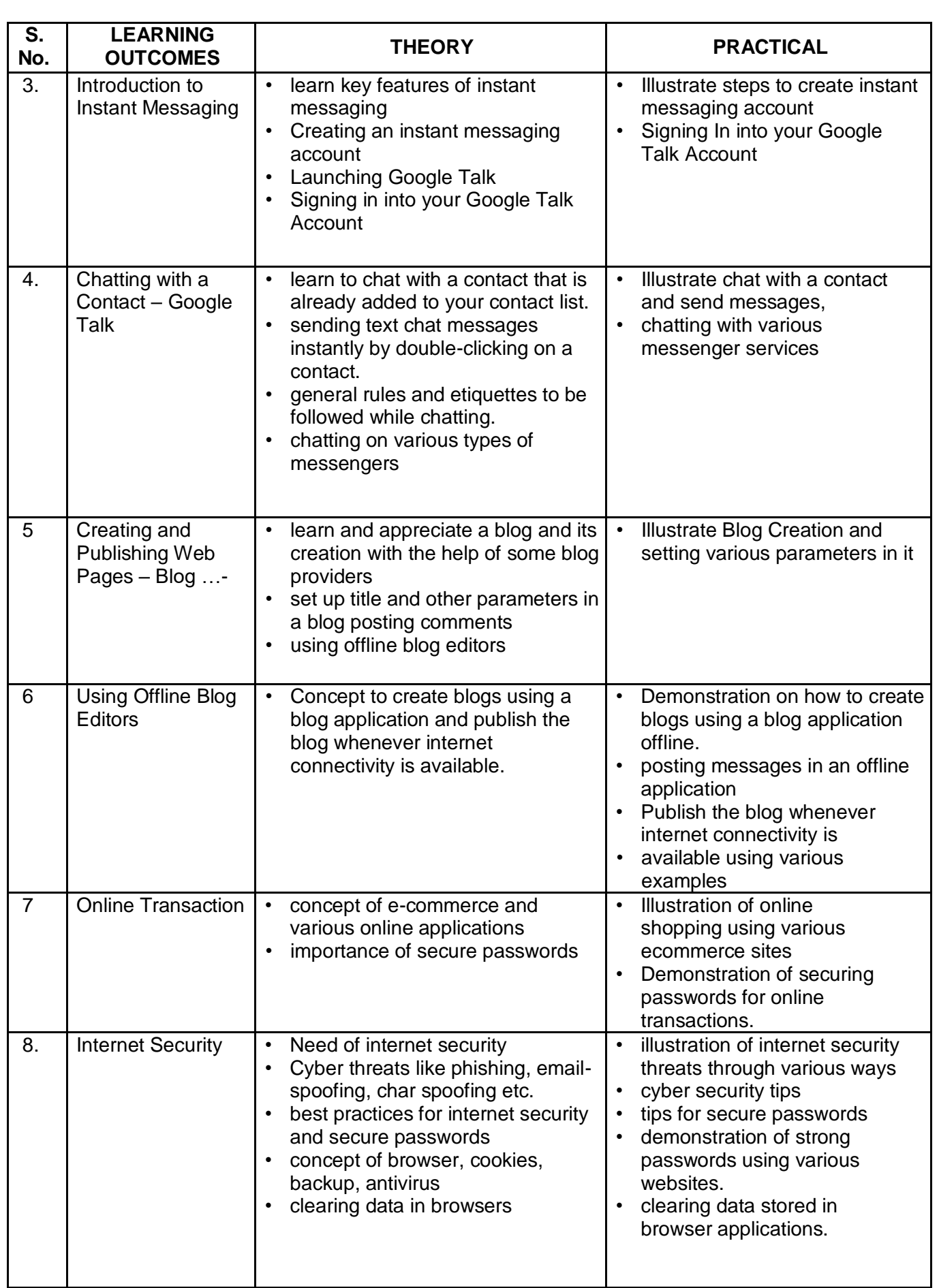

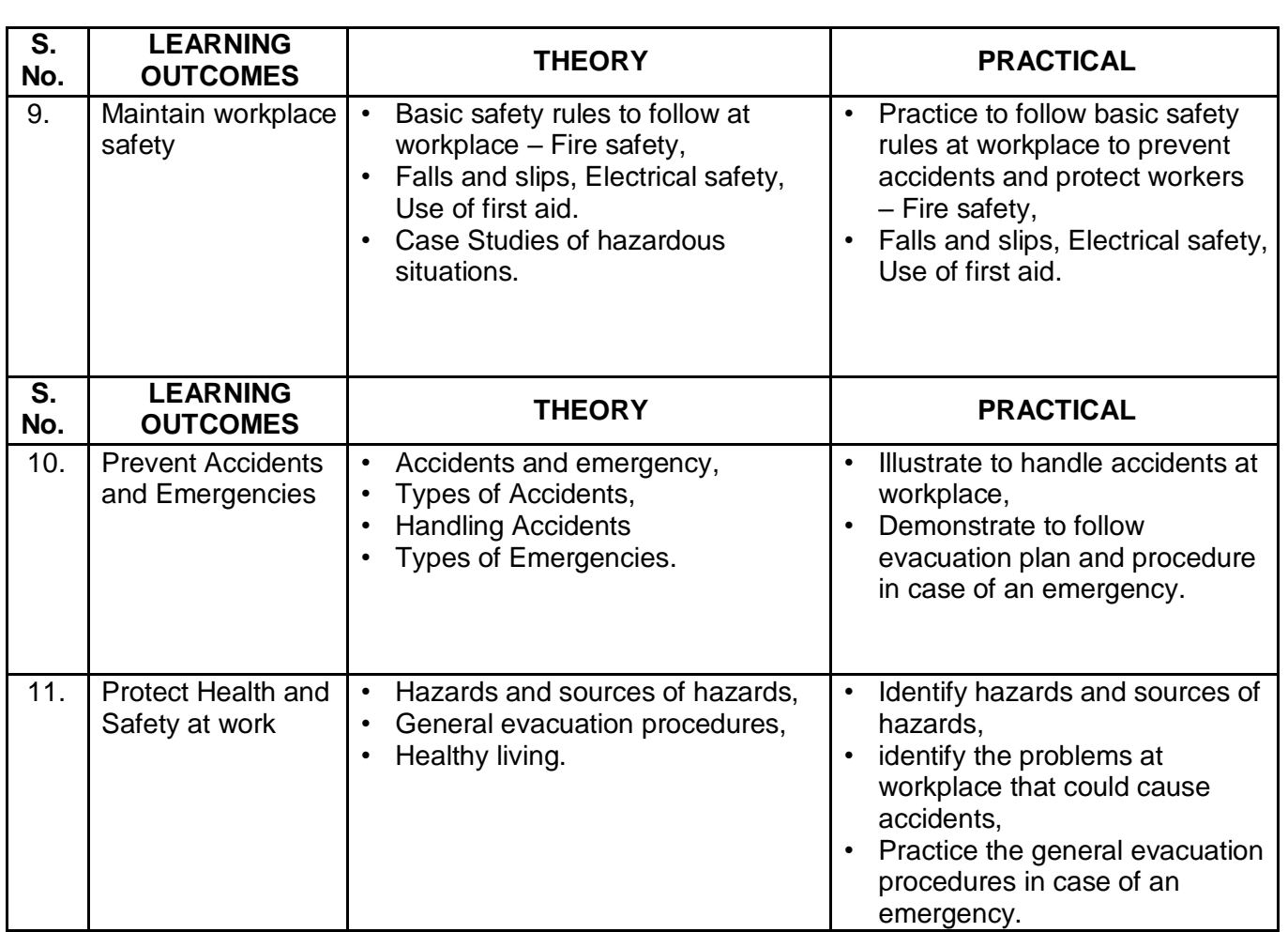

#### **ORGANISATION OF FIELD VISITS:**

In a year, at least 3 field visits/educational tours should be organised for the students to expose them to the activities in the workplace.

Visit a data entry centre and observe the following: Location, Site, Office building, Computer Systems, Tools and Equipment, Printer, Scanner. During the visit, students should obtain the following information from the owner or the supervisor of the Data Centre:

- 1. Data Entry Centre.
- 2. Computer Infrastructure.
- 3. Sitting Posture of data entry operators.
- 4. Assistive technology.
- 5. Man power engaged.
- 6. Total expenditure of Data Entry Centre.
- 7. Total annual income.
- 8. Profit/Loss (Annual).
- 9. Any other information.

### **LIST OF EQUIPMENT/ MATERIALS:**

The list given below is suggestive and an exhaustive list should be compiled from the feedback given by various by the teachers teaching the subject. Only basic tools, equipment and accessories should be procured by the Institution so that the routine tasks can be performed by the students regularly for practice and acquiring adequate practical experience.

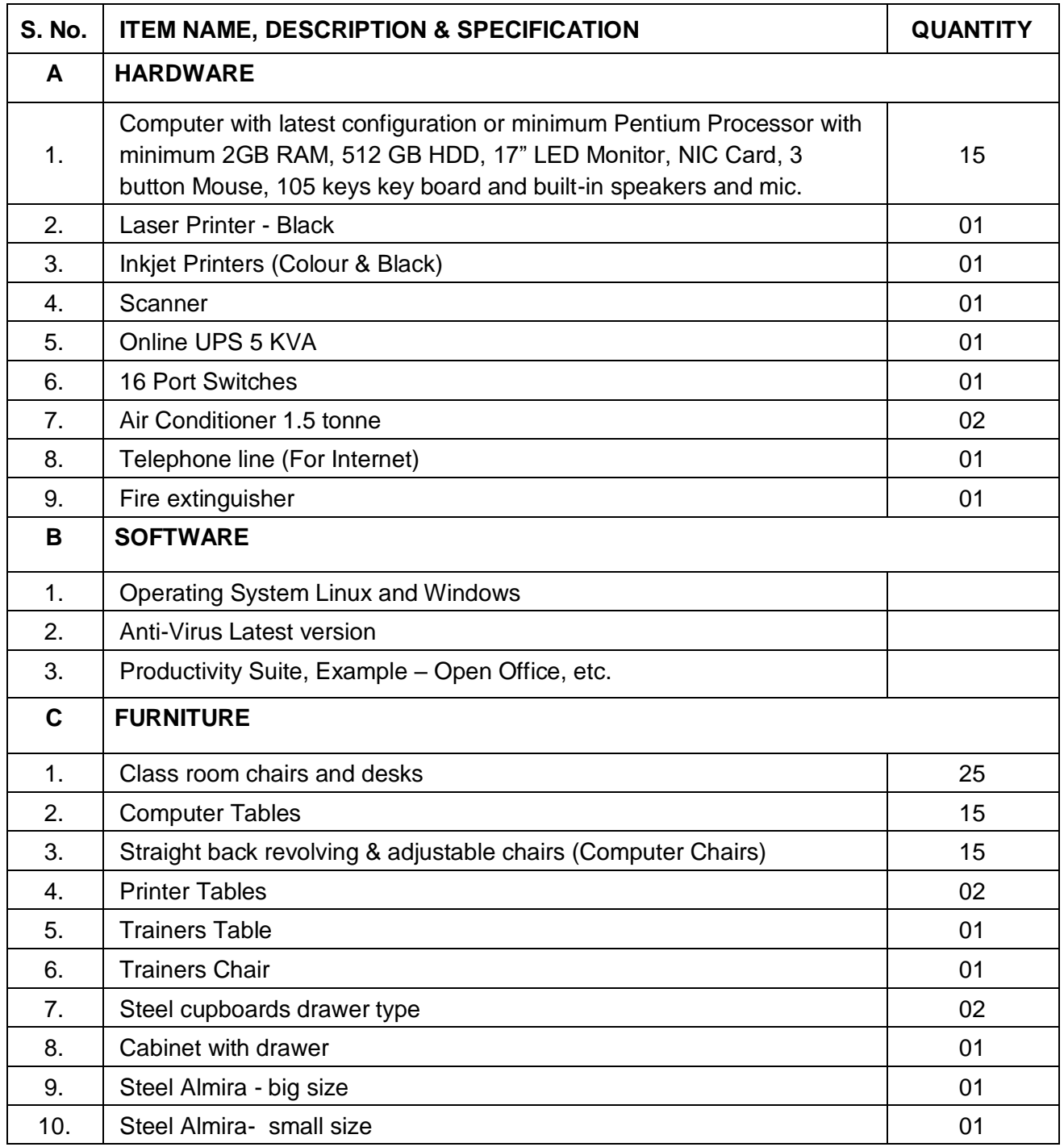

## **TEACHER'S/ TRAINER'S QUALIFICATIONS:**

Qualification and other requirements for appointment of teachers/trainers for teaching this subject, on contractual basis should be decided by the State/ UT. The suggestive qualifications and minimum competencies for the teacher should be as follows:

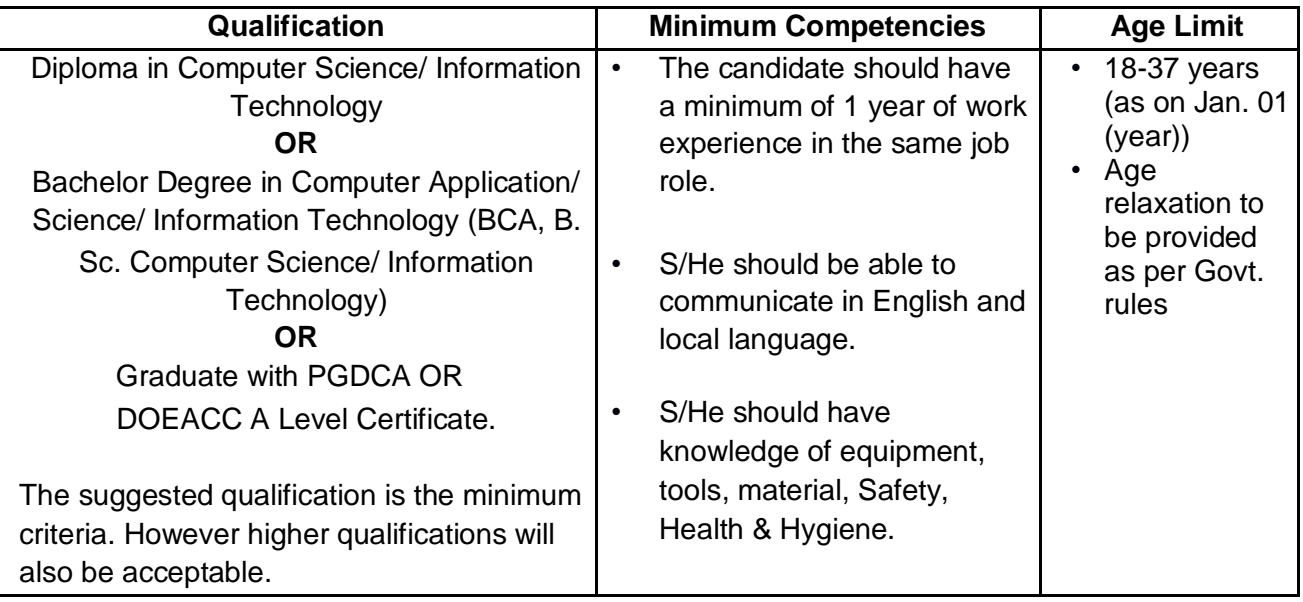

Teachers/Trainers form the backbone of Skill (Vocational) Education being imparted as an integral part of Rashtriya Madhyamik Shiksha *Abhiyan* (RMSA). They are directly involved in teaching of Skill (vocational) subjects and also serve as a link between the industry and the schools for arranging industry visits, On-the-Job Training (OJT) and placement.

These guidelines have been prepared with an aim to help and guide the States in engaging quality Teachers/Trainers in the schools. Various parameters that need to be looked into while engaging the Vocational Teachers/Trainers are mode and procedure of selection of Teachers/ Trainers, Educational Qualifications, Industry Experience and Certification/ Accreditation.

The State may engage Teachers/Trainers in schools approved under the component of scheme of Vocationalisation of Secondary and Higher Secondary Education under RMSA in following ways:

(i) Directly as per the prescribed qualifications and industry experience suggested by the PSS Central Institute of Vocational Education (PSSCIVE), NCERT or the respective Sector Skill Council (SSC).

#### **OR**

(ii) Through accredited Vocational Training Providers accredited under the National Quality Assurance Framework (NQAF\*) approved by the National Skill Qualification Committee on 21.07.2016. If the State is engaging Vocational Teachers/Trainers through the Vocational Training Provider (VTP), it should ensure that VTP should have been accredited at NQAF Level 2 or higher.

\* *The National Quality Assurance Framework (NQAF) provides the benchmarks or quality criteria which the different organizations involved in education and training must meet in order to be accredited by competent bodies to provide government- funded education and training/skills activities. This is applicable to all organizations offering NSQF-compliant qualifications.* 

The educational qualifications required for being a Teacher/Trainer for a particular job role are clearly mentioned in the curriculum for the particular NSQF compliant job role. The State should ensure that teachers/ trainers deployed in the schools have relevant technical competencies for the NSQF qualification being delivered. Teachers/Trainers preferably should be certified by the concerned Sector Skill Council for the particular Qualification Pack/Job role which S/he will be teaching. Copies of relevant certificates and/or record of experience of the teacher/trainer in the industry should be kept as record.

To ensure the quality of the Teachers/Trainers, the State should ensure that a standardized procedure for selection of (Vocational) Teachers/Trainers is followed. The selection procedure should consist of the following:

- (i) Written test for the technical/domain specific knowledge related to the sector;
- (ii) Interview for assessing the knowledge, interests and aptitude of trainer through a panel of experts from the field and state representatives; and
- (iii) Practical test/mock test in classroom/workshop/laboratory.

In case of appointment through VTPs, the selection may be done based on the above procedure by a committee having representatives of both the State Government and the VTP.

The State should ensure that the Teachers/ Trainers who are recruited should undergo induction training of 20 days for understanding the scheme, NSQF framework and Vocational Pedagogy before being deployed in the schools.

The State should ensure that the existing trainers undergo in-service training of 5 days every year to make them aware of the relevant and new techniques/approaches in their sector and understand the latest trends and policy reforms in vocational education.

The Head Master/Principal of the school where the scheme is being implemented should facilitate and ensure that the (Vocational) Teachers/Trainers:

- Prepare session plans and deliver sessions which have a clear and relevant purpose and which engage the students;
- Deliver education and training activities to students, based on the curriculum to achieve the learning outcomes;
- Make effective use of learning aids and ICT tools during the classroom sessions;
- Engage students in learning activities, which include a mix of different methodologies, such as project based work, team work, practical and simulation based learning experiences;
- Work with the institution's management to organise skill demonstrations, site visits, on job trainings, and presentations for students in cooperation with industry, enterprises and other workplaces;
- Identify the weaknesses of students and assist them in up-gradation of competency;
- Cater to different learning styles and level of ability of students;
- Assess the learning needs and abilities, when working with students with different abilities
- Identify any additional support the student may need and help to make special arrangements for that support;
- Provide placement assistance
- **402 – Information Technology Class X - 2023-2024** Page **13** of **14**

Assessment and evaluation of (Vocational) Teachers/Trainers is very critical for making them aware of their performance and for suggesting corrective actions. The States/UTs should ensure that the performance of the (Vocational) Teachers/Trainers is appraised annually. Performance based appraisal in relation to certain pre-established criteria and objectives should be done periodically to ensure the quality of the (Vocational) Teachers/Trainers.

Following parameters may be considered during the appraisal process:

- Participation in guidance and counseling activities conducted at Institutional, District and State level;
- Adoption of innovative teaching and training methods;
- Improvement in result of vocational students of Class X or Class XII;
- Continuous up-gradation of knowledge and skills related to the vocational pedagogy, communication skills and vocational subject;
- Membership of professional society at District, State, Regional, National and International level;
- Development of teaching-learning materials in the subject area;
- Efforts made in developing linkages with the Industry/Establishments;
- Efforts made towards involving the local community in Vocational Education
- Publication of papers in National and International Journals;
- Organisation of activities for promotion of vocational subjects;
- Involvement in placement of students/student support services.

#### **CAREER OPPORTUNITIES:**

The job of a data entry operator/ analyst is to work for a wide variety of public and private organisations. A data entry operator/analyst is responsible to input data in a quick and efficient manner, create data storage and should possess knowledge about the methods for recovering useful data when needed, organizing and analyzing data in a clear and effective way, navigating computer and database systems proficiently, editing and preparing reports based on the information they have put into the system. They also help the organisations to keep up with recording and analyzing the abundance of information received on a daily basis.

#### **Some of the top sectors that require a data entry operator/analyst are listed below:**

- Banks and Public Sector
- Marketing Companies
- Accounting Companies
- Human Resources
- Corporate Businesses
- MNCs
- **Study Centers**
- Schools and Universities
- Hospitals or Healthcare Service Providers
- Insurance Firms
- Small-scale Businesses

#### **VERTICAL MOBILITY**

- Students can pursue Polytechnic/Diploma/Certificate courses in IT fields.
- Can work as DEO
- Data Entry/Analysis work from home for different companies

#### **402 – Information Technology Class X - 2023-2024** Page **14** of **14**